K ロ ▶ K @ ▶ K 할 ▶ K 할 ▶ ... 할 ... 900

# Object Oriented Python

Daniel Driver

E177-Advanced Matlab

<span id="page-0-0"></span>April 21, 2015

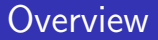

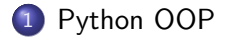

<span id="page-1-0"></span>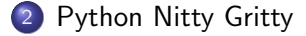

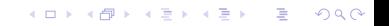

**[Python OOP](#page-2-0)** [Python Nitty Gritty](#page-16-0)

K ロ ▶ K @ ▶ K 할 ▶ K 할 ▶ ... 할 → 9 Q @

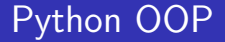

# <span id="page-2-0"></span>Python OOP

# Defining a Class

## Classic-style Class

- DON'T DO THIS
- **Classic-style Class**
- pre version 2.1
- Type always "instance"
- Removed in Python 3
- **o** definition:
	- class ExampleClass():
- **•** Creation
	- $\bullet$  >>>a=ExampleClass()

## New-Style Class

- **ONLY USE THIS**
- o introduced in 2.2
- Type matches class name
- Created by inheriting object class
- **o** definition:
	- class ExampleClass(object):

**KORK ERKER ADE YOUR** 

- **•** Creation
	- $\bullet$  >>>a=ExampleClass()

[https://docs.python.org/2/reference/datamodel.html#new-style](https://docs.python.org/2/reference/datamodel.html#new-style-and-classic-classes)[and-classic-classes](https://docs.python.org/2/reference/datamodel.html#new-style-and-classic-classes) [python3 documentation](https://docs.python.org/3/reference/datamodel.html#new-style-and-classic-classes)

# Adding a Method

#### Basic Example with Methods

```
class MethodBasicExample ( object ):
     def \sim \text{init} = (self, * arg):
          if len (arg) = 1:
               self. x=arg[0]e l s e :
               s \cdot l f x=0def Square X (self):
          return self.x*self.x
```

```
def StoreY (self.v):
    self. v=v
```

```
def SquareYAddInput (self, Input):
    return self. v*self. v+Input
```
- . -init-- special method
	- $\bullet$  called during construction
	- **Q** used for initialization-create attributes and defaults
	- **any valid python code can go here**
- First input is object, convention to call "self"
- \*arg is list of inputs
	- $\bullet$  used for variable number of Inputs

#### Usage

```
>>>a=Me thodB a sicEx ample ( 3 )
>>>SqrX=a . SquareX ( )
>>>print (SarX)
9
>>SqY=a. SquareYAddInput (5)
Traceback (most recent call last):
  File "OOPBasics . py", line 70, in \langle module\rangleSqY=a . SquareYAddZ ( 5 )
    Attribute Error: 'Method Basic Example' object
                has no attribute 'SquareYAddZ'
\gga. StoreY(4) #store value in self. y
>>>SqY=a. SquareYAddInput (5)
\ggprint (SqY)
21
```
- **O** Methods called with "dot" syntax
- Attributes can be added at anytime

## **Inheritence**

## Basic Example with Methods

class Inherit Basic Example (Method Basic Example):  $def$  ThreeTimes $X$  (self): return 3\* self x

- Can inherit multiple classes 0
- simple syntax:
	- class Classname(inherited1,inherited2)
- To call parent class method  $\bullet$ 
	- **•** if not overridden just call it like normal
	- **•** if overridden but still want parent version
		- use "super"(like @ in MATLAB) ● super().SuperClassFunction(input1,input2)

#### Usage

```
>>>from OOPBasics import *
\gg\ge=Inherit Basic Example (2)
\ggprint(c.x)2
>>>ThreeX=c . ThreeTimesX ( )
>>print (ThreeX)
 6
>>>SqrX=c . Squa reX ( )
>>>p r i n t ( SqrX )
 4
```
- All methods of MethodBasicExample 0
- . No need to call parent \_\_init\_\_ (Unlike MATLAB)

## Abstract Methods

## Basic Example with abc

```
from abc import ABCMeta, abstractmethod
class A b stract Class ( object , metaclass=ABCMeta) :
    @ a b s t r a c tm e t h o d
    def TestFunc1(self.x):
         p a s s
    @ a b s t r a c tm e t h o d
    def TestFunc2 (self):
         return ' Parent String
class ConcreteClass (AbstractClass):
    def TestFunc1(self, x):
         return x∗∗3
    def TestFunc2 (self):
         s = super(). TestFunc2()
         return s +' and Child String'
```
**a** abc is "Abstract Base Class"

@abstractmethod marks method as abstract

<span id="page-6-0"></span>• child must implement to be concrete <https://docs.python.org/2/library/abc.html> [python 3 documetation](https://docs.python.org/3/library/abc.html)

#### Usage

```
>>d=A b stract Class ()
Traceback (most recent call last):
  File "OOPBasics.pv". line 122.
in <module>d=A b stract Class ()
TypeError: Can't instantiate
     abstract class
     A b stract C lass with a b stract
     methods TestFunc1 , TestFunc2
>>>e=ConcreteClass()
\gg>out1=e. TestFunc1(6)>>print (out1)
216
\gg>out2=e. TestFunc2( )\gg>print (out2)
Parent String and Child String
```
# Matlab Like Property with @property

## Create Property x

```
class PropBasicExample (object):
    def \ _=init \_ (self):self.-x=0@ property
    def x (self):
        " am the 'x' property."
        r et urn self xQx cetter
    def x (self, value):if value >5:
             self. -x = 5e l s e :
             self. x = value@x . d e l e t e r
    def x (self):del self._x
```
#### **Result**

```
>>> from OOPBasics import PropBasicExample
\gg a=PropBasicExample()
\gg print (a \cdot x)\Omega>>\ a . x=3\gg print (a \cdot x)3
>> a.x=100
\gg print (a \cdot x)5
```
- **O** C property def x function determines the getter and doc string in help
- $\bullet$  C is a decorator -C property replace x with x=property(x) where the x on the right comes from def x(self) more at [Stack Overflow Property Decorator link](http://stackoverflow.com/questions/17330160/how-does-the-property-decorator-work)
- @PropertyName.setter-adds setter to PropertyName
- <span id="page-7-0"></span>No need to import property like abstractmethod. L[oa](#page-6-0)d[ed](#page-8-0) [w](#page-6-0)[he](#page-7-0)[n](#page-8-0) [in](#page-1-0)[t](#page-2-0)[e](#page-15-0)[rp](#page-16-0)[re](#page-1-0)[t](#page-2-0)[er](#page-15-0) [s](#page-16-0)[tar](#page-0-0)[ts](#page-23-0)KID KAP KIB KIB KIB YOKA

## Access Control

- "We're all consenting adults here"
	- No public or private
	- Programmer is responsible for not breaking things
- Python has syntax to indicate what should not be touched
- " Something" means "I am not part of the API"-aka Not meant to be used by user but still available though hidden
- "...Something" Python renames method or attribute so it cannot(is hard to accidentally) overwrite in subclass
	- makes it so effectively only callable withing class that defines it
	- "obj.\_\_Name" not available from interpreter either

<span id="page-8-0"></span>[http://igorsobreira.com/2010/09/16/difference-between-one](http://igorsobreira.com/2010/09/16/difference-between-one-underline-and-two-underlines-in-python.html)[underline-and-two-underlines-in-python.html](http://igorsobreira.com/2010/09/16/difference-between-one-underline-and-two-underlines-in-python.html)

**KORKA SERKER ORA** 

## Overloading operators

- "...Something..." method python calls based on other syntax
	- used in overloading
	- special method
	- $\bullet$  [https://docs.python.org/2/reference/datamodel.html#special-method](https://docs.python.org/2/reference/datamodel.html#special-method-names)[names](https://docs.python.org/2/reference/datamodel.html#special-method-names)
	- [Python3 link](https://docs.python.org/3/reference/datamodel.html#special-method-names)
- Numeric
	- $\bullet$  \_add\_overload "+"
	- \_subtract\_overloads "-"
	- $\bullet$   $\_\text{ge}$   $\_\text{even}$  overloads " $>$ "
	- $\bullet$  \_\_len\_\_ overloads "len()"
	- $\bullet$  [https://docs.python.org/2/reference/datamodel.html#emulating](https://docs.python.org/2/reference/datamodel.html#emulating-numeric-types)[numeric-types](https://docs.python.org/2/reference/datamodel.html#emulating-numeric-types)
	- [Python 3 link](https://docs.python.org/3/reference/datamodel.html#emulating-numeric-types)
- Indexing
	- $\bullet$  \_getitem \_(self, key) overloads "self[key]"
	- $\bullet$  [https://docs.python.org/2/reference/datamodel.html#emulating](https://docs.python.org/2/reference/datamodel.html#emulating-container-types)[container-types](https://docs.python.org/2/reference/datamodel.html#emulating-container-types)
	- [Python 3 link](https://docs.python.org/3/reference/datamodel.html#emulating-container-types)

## $display: -repr - vs - str -$

how we match the behavior of "display" in matlab

- $\bullet$  \_repr  $\epsilon$  is called by when interpreter displays
	- $\bullet$  if no  $\text{--}$ repr $\text{--}$  just displays parent method object.\_repr\_
- $\bullet$  \_str  $\overline{\phantom{a}}$  is called by print
	- $\bullet$  If no  $\_str\_$  defaults to  $\_repr\_$
- Both must return a string

#### Usage

```
>>> import Geometry
>> a=Geometry . Point (1.0.0.0)\gg print (a)
\ln \frac{1}{2} str<sub>--</sub>
   Point = <1.0, 0.0>>> a
\ln \frac{1}{2} repr\frac{1}{2}Point = <1.0.0.0>
```
**KORK STRAIN A BAR SHOP** 

## **Example Geometry.py**

#### Point

```
class Point ( object ):
    def \sim_{init} (self , * arg):
          Nargin=len (arg)
          if Nargin == 0:
               s e l f x=0s e |f . y=0e l s e :
               self. x=arg[0]self. y=arg [1]@ property
    def x (self):return self. x
    @x . s e t t e r
    def x (self , value ):if not (is instance (value, float)):raise ValueError ('x must be a float')
          e l s e :
               self. -x = value@ p r o p e r t y
    def y (self):
          return self.y
    @y . s e t t e r
    def y (self, value):
          if not isinstance (value, float):
               raise ValueError ('x must be a float')
          e l s e :
               s e l f . _ y = v a l u e
```
**KORK STRAIN A BAR SHOP** 

## Example Geometry.py

## Point(Cont.)

```
def \ = add = (self, PointIn):
    if not isinstance (Pointln, Point):
         raise ValueError ('Inputs need to be points')
   e l s e :
         return Point (self.x+Pointln.x, self.y+Pointln.y)
def \sim _sub = (self, PointIn):
    if not isinstance (Pointln, Point):
         raise Value Error ('Inputs need to be points')
    e l s e :
         return Point ( self . x-Pointln . x, self . y-Pointln . y )
def distance (self. Point2):
    from math import sqrt
    diff = self - Point2return sqrt (diff . x**2+ diff . y**2)def _{-}repr_{-} (self):
    return " In __repr__\n Point=<{0},{1}>"\
                . format (self.x, self.y)def \sim _str\_(self):return " In __str __ \n Point=\langle 0 \rangle, {1}>"\
            . form at (self.x, self.y)
```
## Example Geometry.py

## Line Segment

```
class LineSegment ( object ):
    def \_init\_ (self, Point1, Point2):
         if is instance (Point1, Point) and isinstance (Point2, Point):
              self. S<sub>tar</sub> t = Point1self. Finish=Point2
         e l s e :
              raise Value Error ('Inputs Must by Points Classes')
    @ property
    def Start (self):
         return self. Start
    0Start setter
    def Start (self. value):
         if not (is instance (value, float):
              raise ValueError ('Start must be a float')
         e l s e :
              s e l f . _ Start=value
    @ p r o p e r t y
    def Finish (self):
         return self. Finish
    @ Finish . setter
    def Finish (self, value):
         if not isinstance (value float):
              raise Value Error ('Start must be a Point')
         e l s e :
              s e l f . Fin i sh = v a l u e
```
## Example Geometry.py

```
Line Segment(Cont.)
```

```
def length (self):
     return self. Start. distance (self. Finish)
def = <math>ref(f)</math>import matplotlib . pyplot as pyplot
     p y p l o t . p l o t ( [ s e l f . S t a r t . x . s e l f . Fin is h . x ] . [ s e l f . S t a r t . y . s e l f . Fin is h . y ] )
     pyplot, xlabel('X')pyplot.ylabel('Y')
     pvplot, show()return " Plotted LineSegment"
```
## Usage

```
import Geometry
a = Geometry. Point (0.0, 0.0)b = Geometry. Point (1.0.1.0)c=a−b
print (c)l = Geometric, LineSegment (a, b)
l. length()print(1)
```
- **•** scriptsize produces "c" with  $coordinates < -1, -1>$
- 1 is LineSegement from  $< 0.0 >$  $t$  is Linesegement from  $<$  0.<br>to  $< 1, 1 >$  and length= $\sqrt{2}$

**KORK STRAIN A BAR SHOP** 

 $\bullet$  print(I)- result is plot of line I

**KORK STRAIN A BAR SHOP** 

# One Last Thing: Making A Package

## Steps to Create a Python Package:

- **1** Create a directory and give it your package's name.
- 2 Put your classes in it.
- $\bullet$  Create a  $\text{1}\text{-}\text{init}$  py file in the directory

<span id="page-15-0"></span><http://www.pythoncentral.io/how-to-create-a-python-package/>

[Python OOP](#page-2-0) **[Python Nitty Gritty](#page-16-0)** 

K ロ > K @ > K 할 > K 할 > 1 할 : ⊙ Q Q^

## Python Nitty Gritty

# <span id="page-16-0"></span>Python Nitty Gritty

# $Constructor:$   $new$  vs  $\overline{\phantom{a}}$  init $\overline{\phantom{a}}$

#### $_{-}$ new $_{-}$

- Use to control class creation
- actually constructs object
- Default: calls \_\_init\_\_ and passes inputs along
- **Almost never overridden** (just allow default creation)
- Possible Use: Completely prevent allocation
	- Hard to find good examples why this would ever be used

#### $\mathsf{unit}$

- Will mostly use this
- **o** initializes an instance
- takes instance created by  $L$ new $L$ as input
	- this is why is has a "self" input

**KORKA SERKER ORA** 

• returns nothing (not directly at least -any return goes to  $_{-}$ new $_{-}$ )

<http://stackoverflow.com/questions/8106900/new-and-init-in-python> <http://stackoverflow.com/questions/674304/pythons-use-of-new-and-init>

# How is an Attribute Actually Retrieved

## dot syntax

- $\bullet$  like "ans=a.x"
- "." overloaded by  $g$ etattribute $(g$ (self,name)
	- name is 'x' in this case
- Default:
	- **a** Look for 'x' in a. dict
	- Next look for 'x' in a. class . dict
	- If not found try to call  $_{-}$ getattr $_{-}$ (self,name)

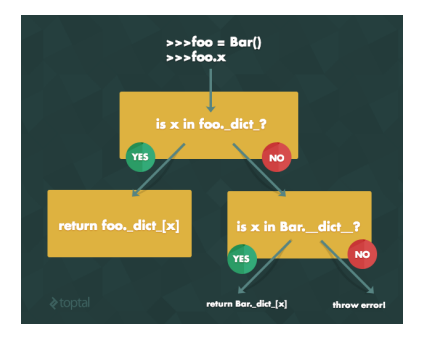

Figure : This is object. \_ getattribute\_ but "throw error" should be replaced by "try Bar.\_getattr\_" If that fails THEN throw error!

[http://www.toptal.com/python/python-class-attributes-an-overly](http://www.toptal.com/python/python-class-attributes-an-overly-thorough-guide)[thorough-guide](http://www.toptal.com/python/python-class-attributes-an-overly-thorough-guide)K ロ ▶ K @ ▶ K 할 ▶ K 할 ▶ 이 할 → 9 Q @

# Example of getting Attribute

## Class Definition

```
class GetAttrExampleClass(object):
    Class Data = 8def \ldotsinit\ldots (self, N, xIn):
        self. N=Nself HiddenDataForX = x \ln xdef _{-}getattr_{-} (self, name):
         if name=='x ':
             print('x not found inClass or Instance Dictionaries
                so Now It defaulted to
                -gettr- and will
                return self. HiddenDataForX')
             return self. HiddenDataForX
       e l s e :
             return object.
               -getattribute--(self, name)
```
#### Get x attribute

```
>>>a=GetAttrExampleClass(5,3)
>>print (a, x)x not found in Class or
Instance Dictionaries so
Now It defaulted to z-gettr-
nd will return self. HiddenDataForX
3
\#Now Give \times a value in the
\#dictonary by setting it with
2x - 100>>a. x=100\gg>print (a.x)
100
```
**KORK ERKER ER AGA** 

 $\bullet$  $x$  not found in a. \_dict\_ or a. \_class\_.. \_dict\_ so calls  $a$  \_getattr\_

```
\bullet after a x=100
```
- 'x' is in a. dict
- $\bullet$  so  $\_$  getattr $\_$  not called

# Example: Class vs Instance Data

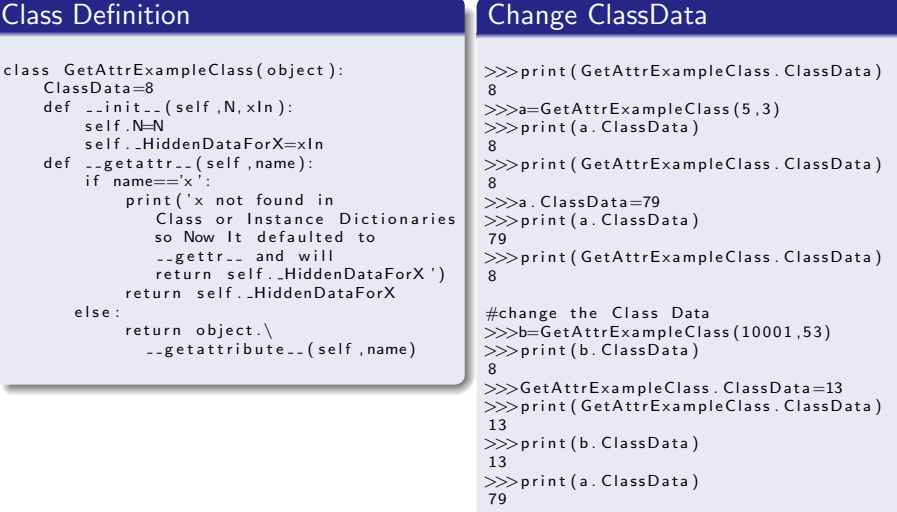

**KORK ERKER ADE YOUR** 

## Class Vs Instance Explained

- b.ClassData changes because not overwritten so still looking at  $b$ .  $class$ ... $dict$  (same place as as GetAttrExampleClass.ClassData)
- $\bullet$  a.ClassData changes because it is looking at a.  $\_$ dict $\_$
- Data like "ClassData" is often mistakenly though of as a default value
	- if a third instance was made "c=GetAttrExampleClass(1,1)"
	- print(c.ClassData)  $=> 13$
	- **If it was a default we would expect 8**
	- represents data shared by class

# Property Alternative Syntax-Equivalent

## Original with @property

```
class PropBasicExample (object):
     def \dots init \dots (self):
          s e \vert f \vert. \vert x=0@ p r o p e r t y
     def x (self):" am the 'x' property."
          return self.-x@x . s e t t e r
     def x (self, value):
          if value > 5:
               s e l f x = 5e l s e :
               self. -x = value@x . d e l e t e r
     def x (self):del self.-x
```
## Using property directly

```
class PropExample ( object ):
    def \ _=init \_ (self):s e \vert f \vert x=0def getx (self):
         return self._x
    def setx (self, value):
         if value >5:
             self \times = 5e l s e :
             self. x = valuedef def div(self):
          del self.x
    x = property (getx, setx, delx,
               " I'm the 'x' property.")
```
- Note:Example is based on help(property) examples 0
- Both produce the same functionality for attribute "x"
- Original uses Decorators to wrap functions and rename them as the property getter and setter functions (@ syntax) [Blog Post about Decorators](http://simeonfranklin.com/blog/2012/jul/1/python-decorators-in-12-steps/)

**KORK ERKER ADE YOUR** 

# Abstract Class - Duck Typing

## duck typing

- "if it looks like a duck and quacks like a duck it is a duck"
	- Aka if it works then it is correct
	- if it fulfills the class duties then it is a member of the class
- documentation enforces interface
	- error if function is called that is not implemented
- How is this different @abstractmethod version 0
	- Basically what error is produced when an interface is not fulfilled
- With duck typing:
	- "Attribute not found" error is thrown when attempt to use
- <span id="page-23-0"></span>with @abstractmethod
	- "AbstractMethod not implemented" error is thrown